# **Inhalt**

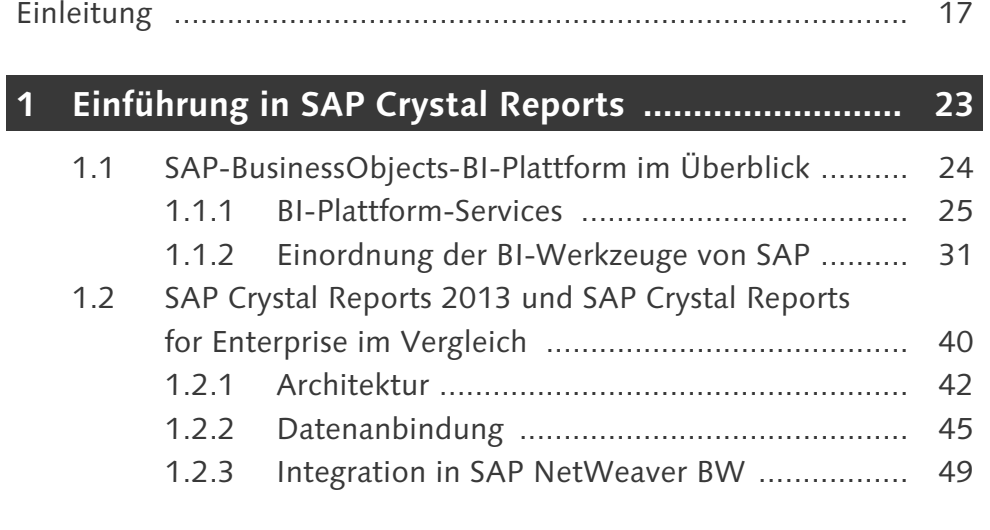

# **TEIL I Berichte mit SAP Crystal Reports 2013 gestalten**

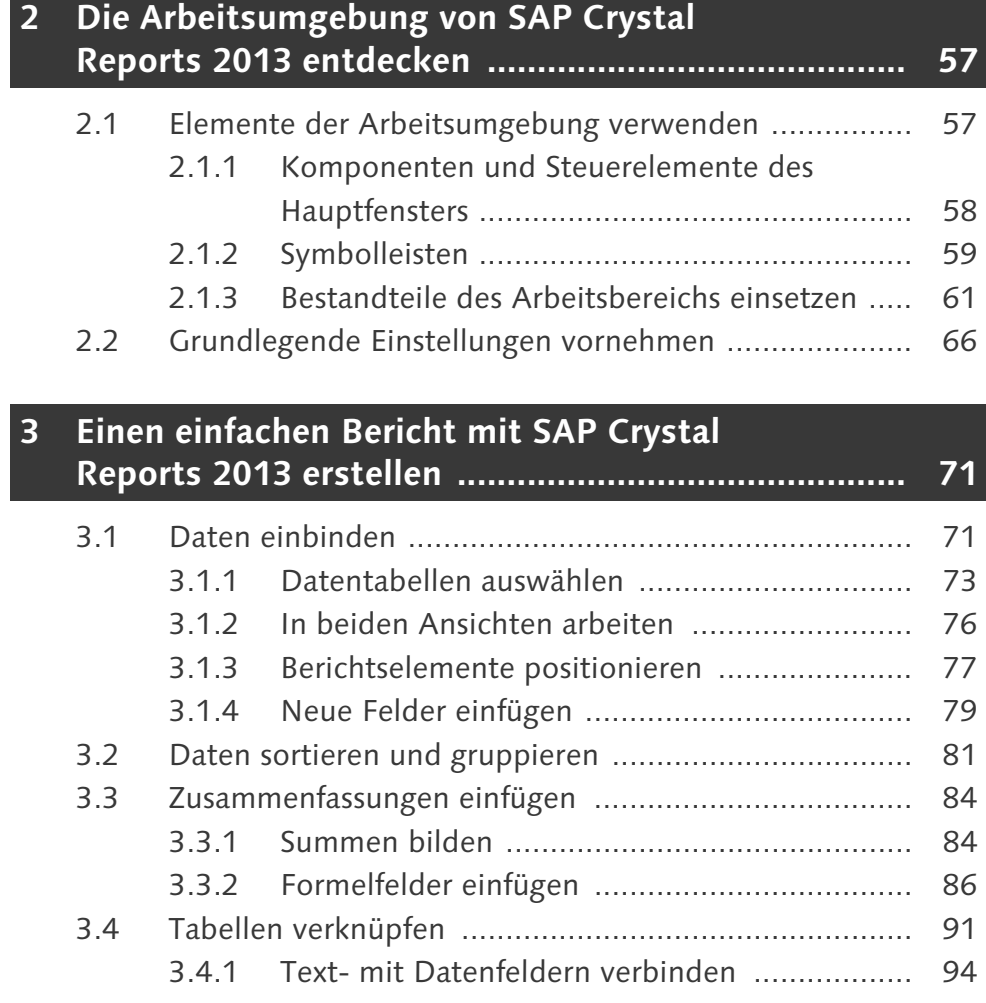

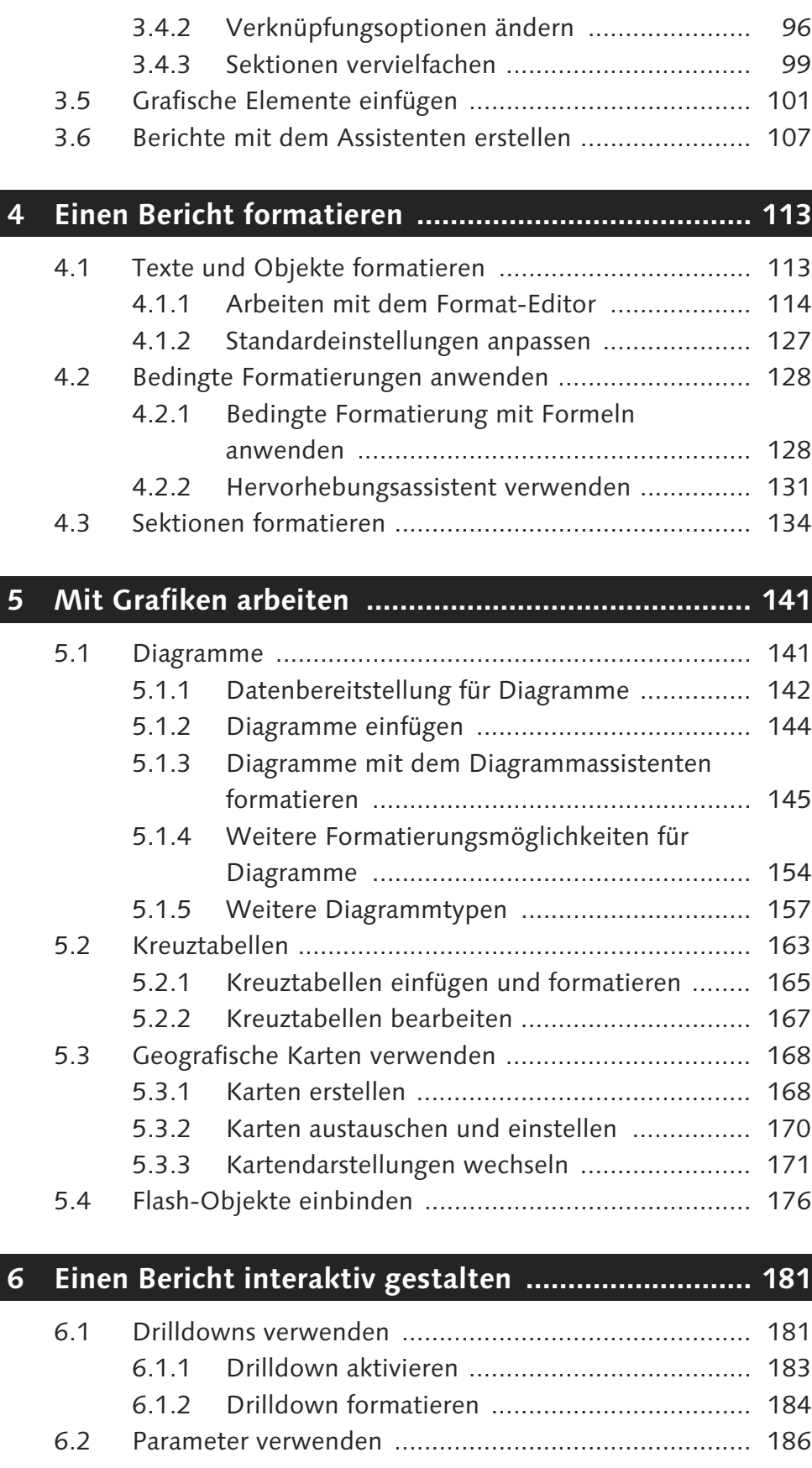

6.2.1 Parameter erzeugen ....................................... 187

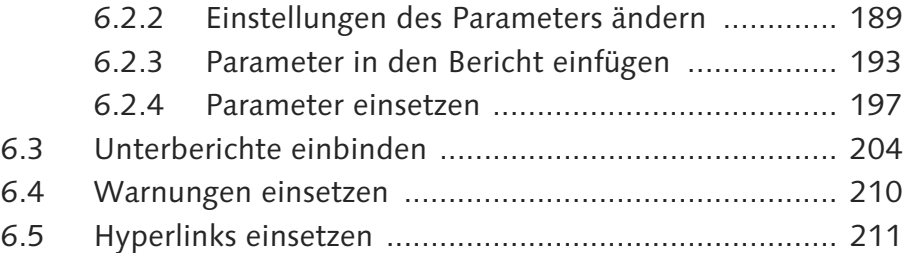

#### **7 Berichte auf Basis von SAP-NetWeaver-BW-Daten erstellen ......................................................... 215**

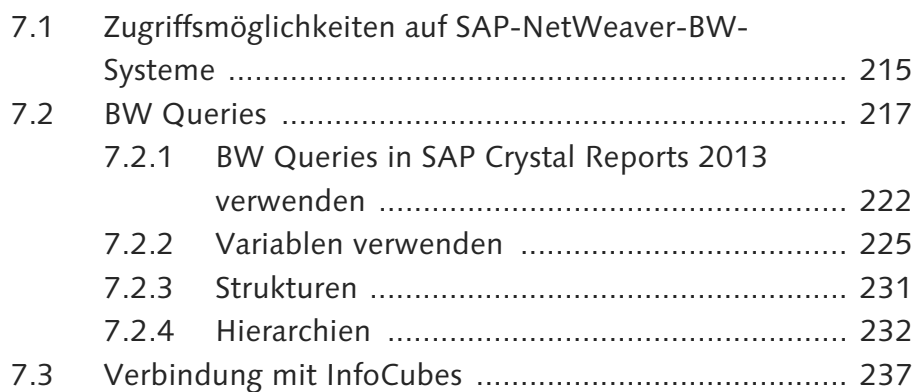

# **8 Berichte auf Basis von SAP-ERP-Daten erstellen .... 241**

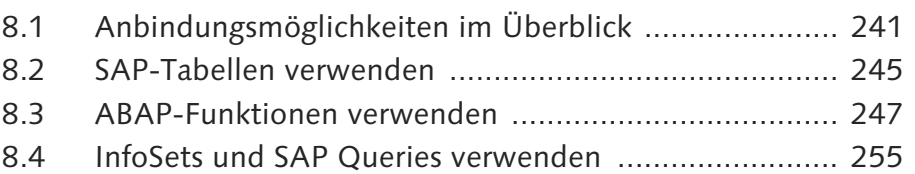

#### **9 Berichte auf Basis von Drittanbieterdatenbanken erstellen .................................................................... 257**

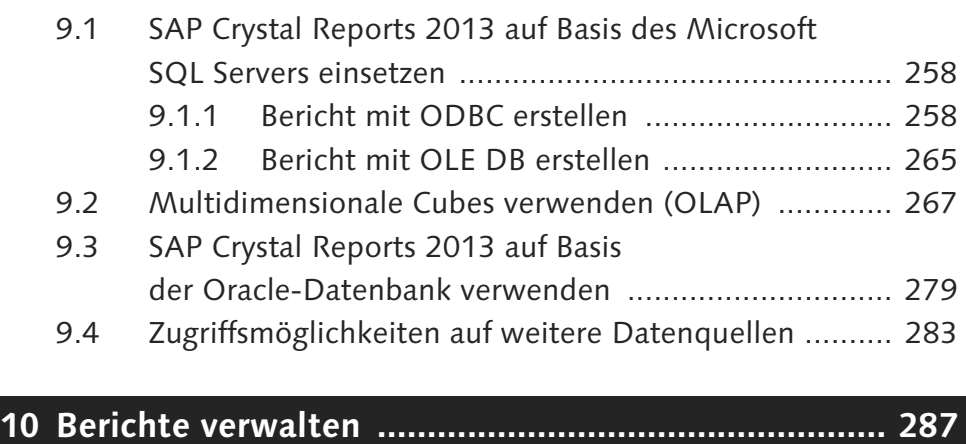

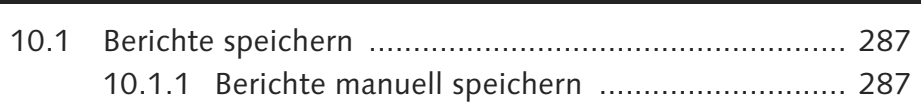

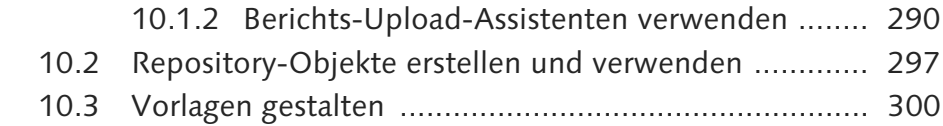

## **TEIL II Berichte mit SAP Crystal Reports for Enterprise gestalten**

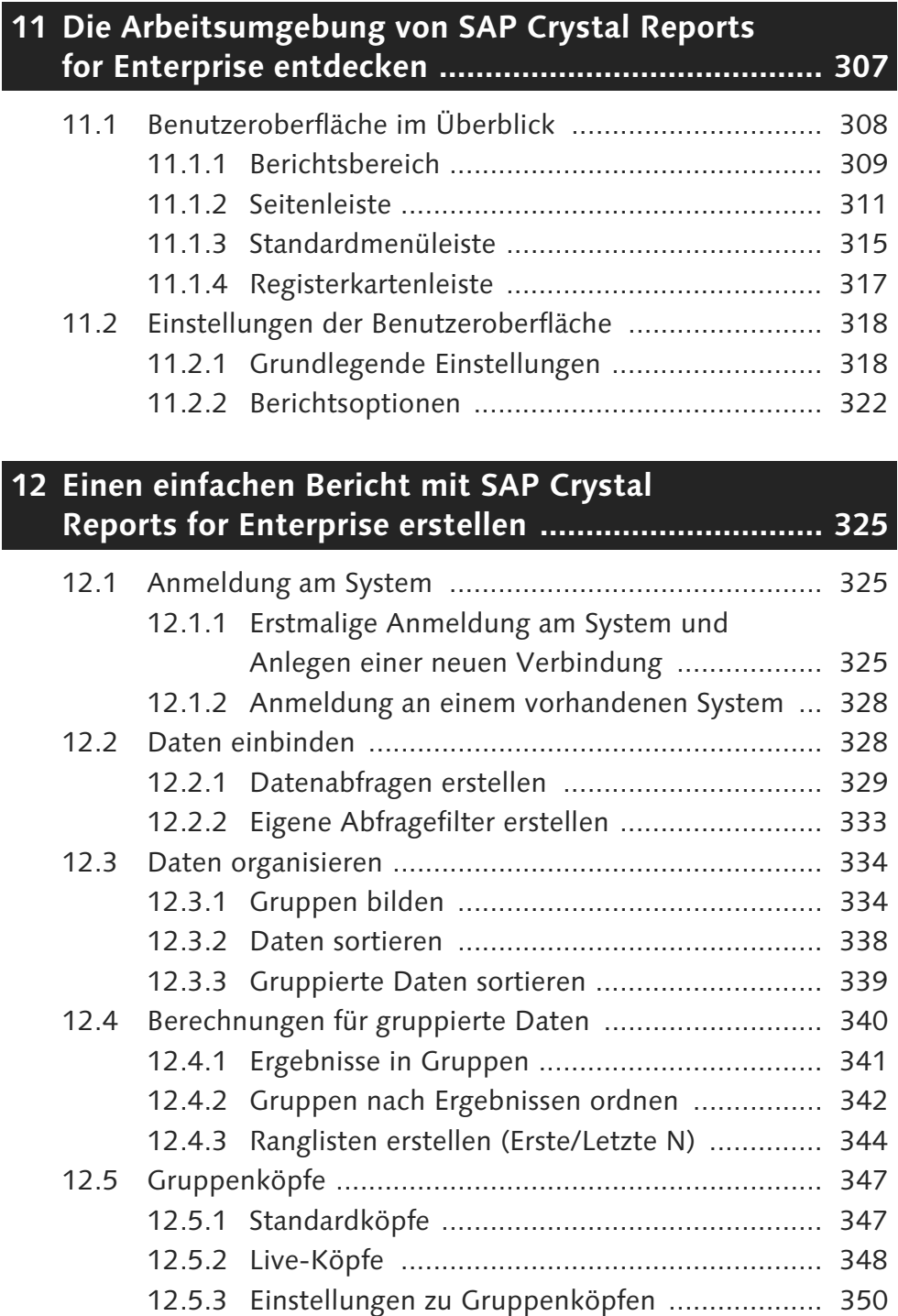

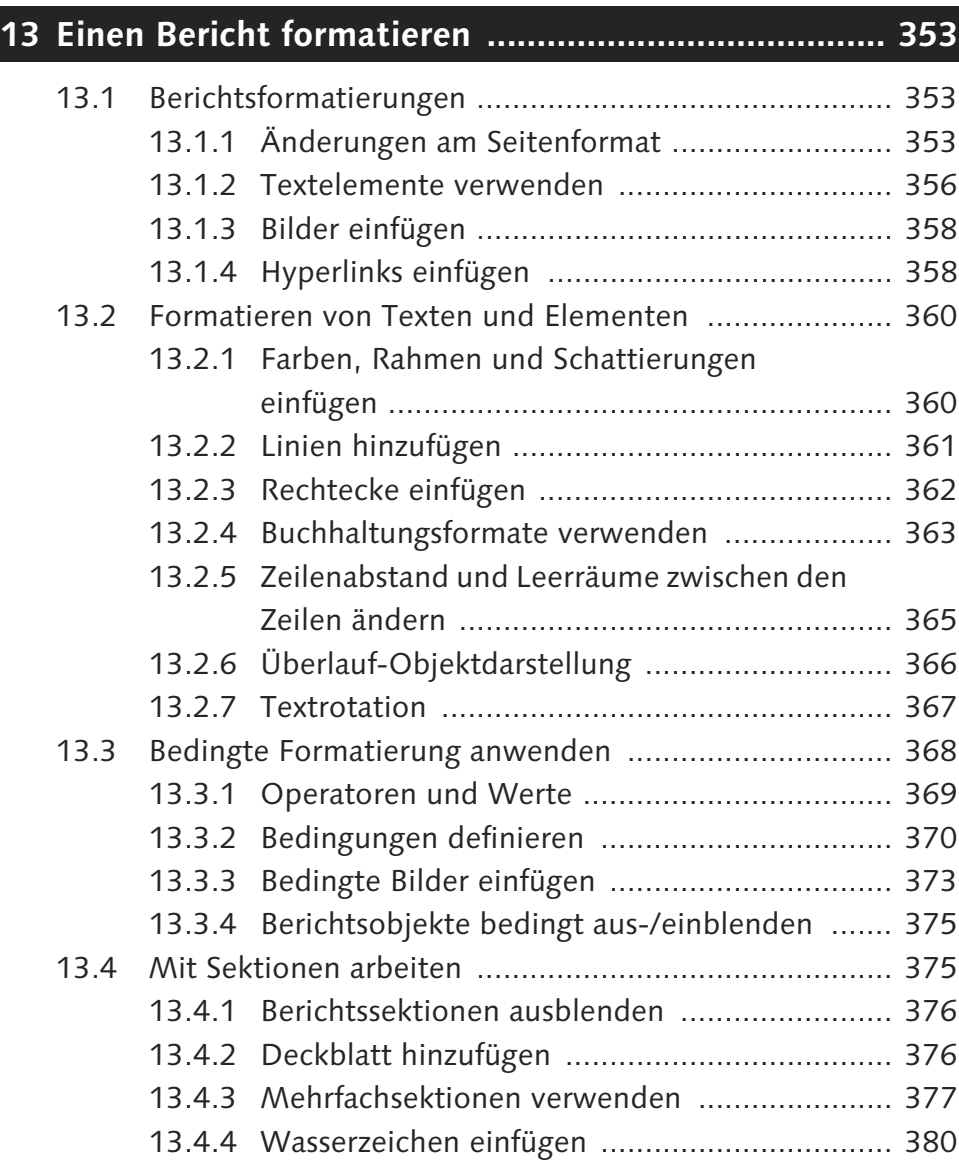

# **14 Mit Grafiken arbeiten .............................................. 383**

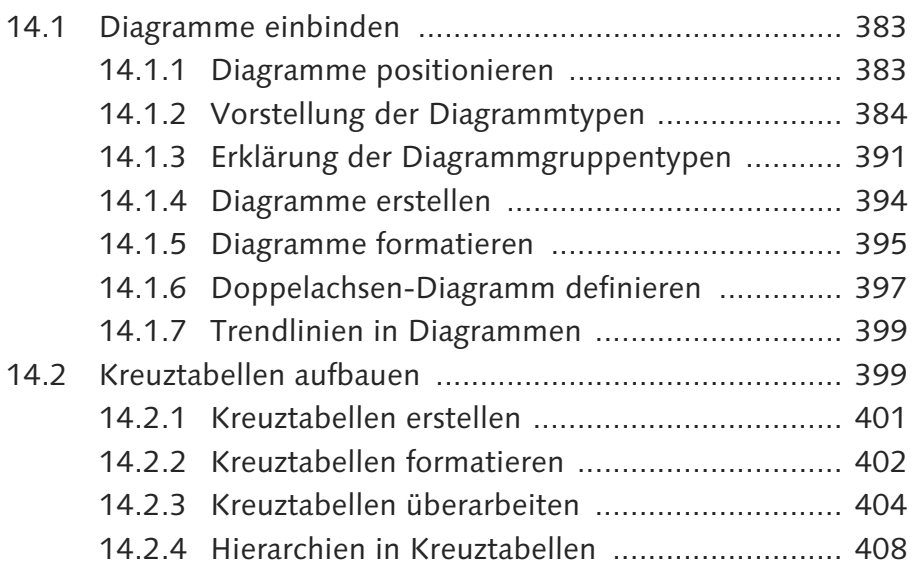

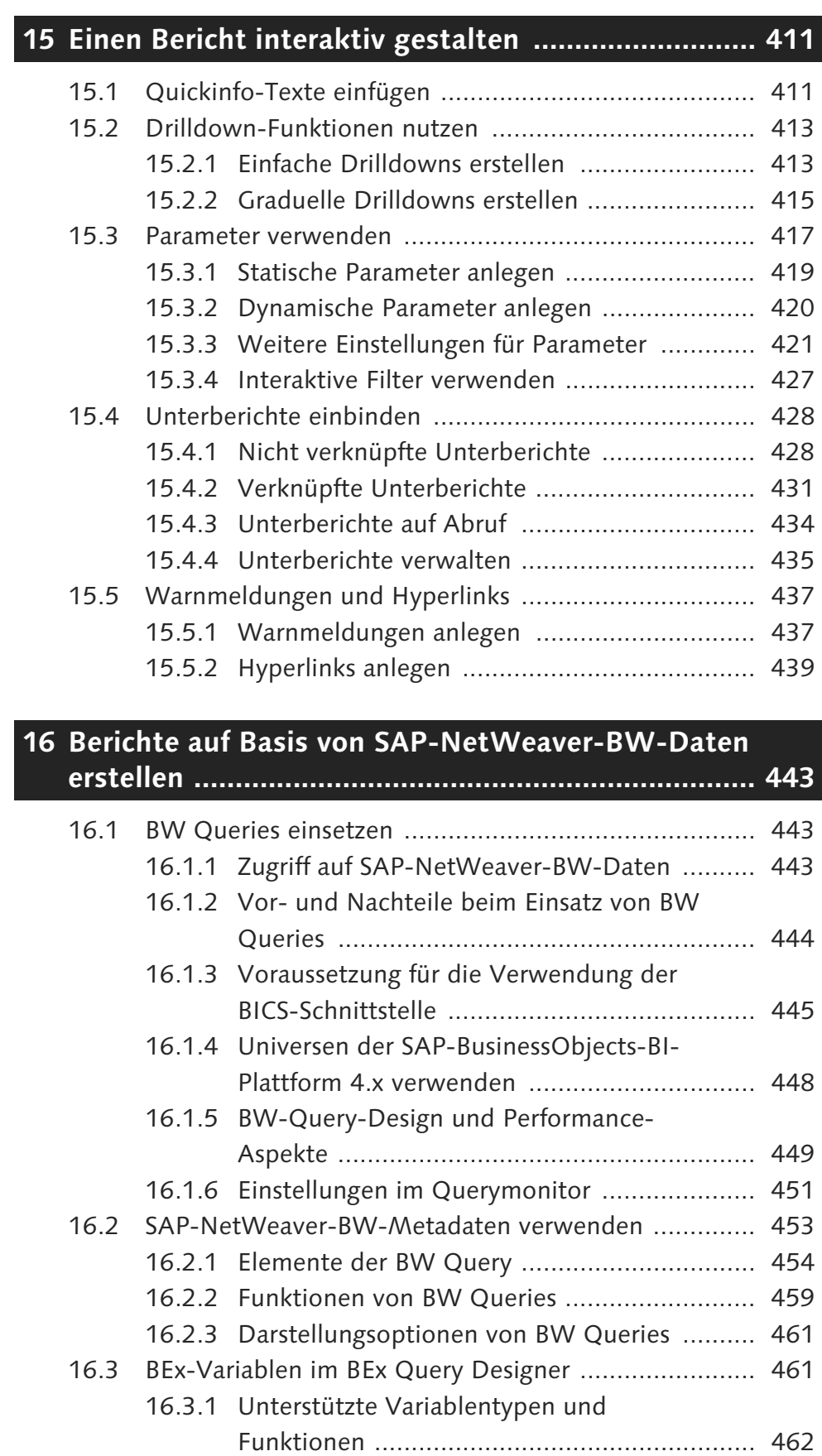

16.3.2 BEx-Variablen und Wertelisten ...................... 465

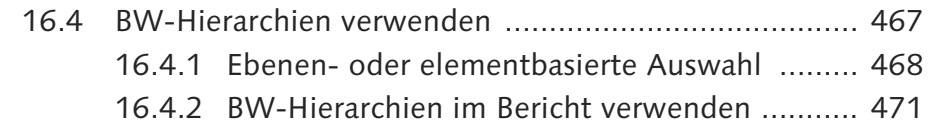

# **17 Mit SAP ERP und Drittanbieterdatenbanken arbeiten .............................................. 477**

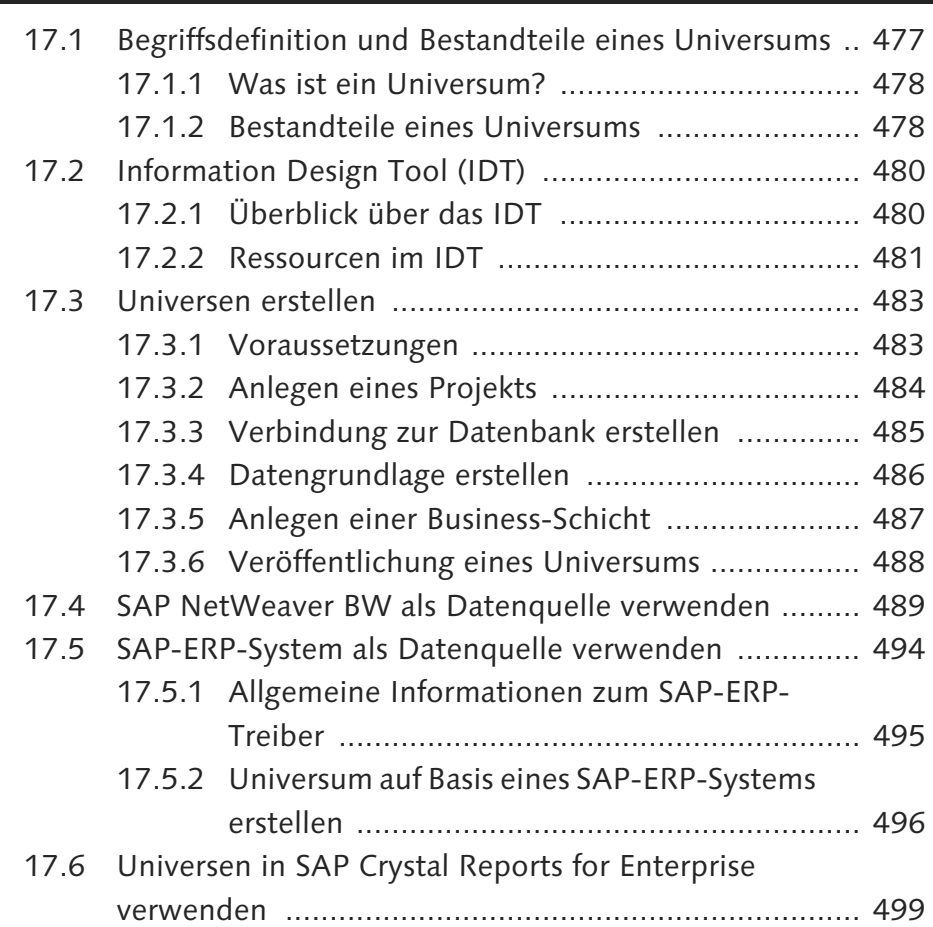

# **18 Berichte verwalten ................................................... 501**

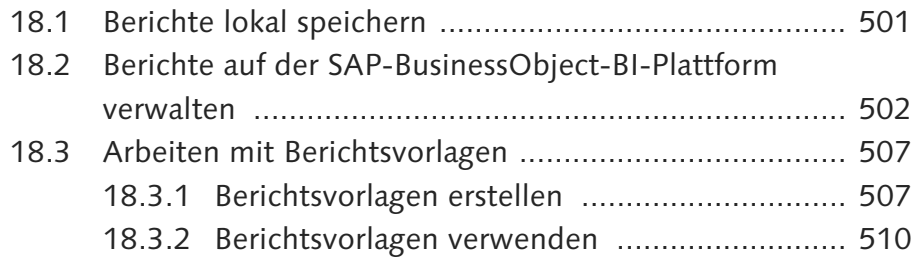

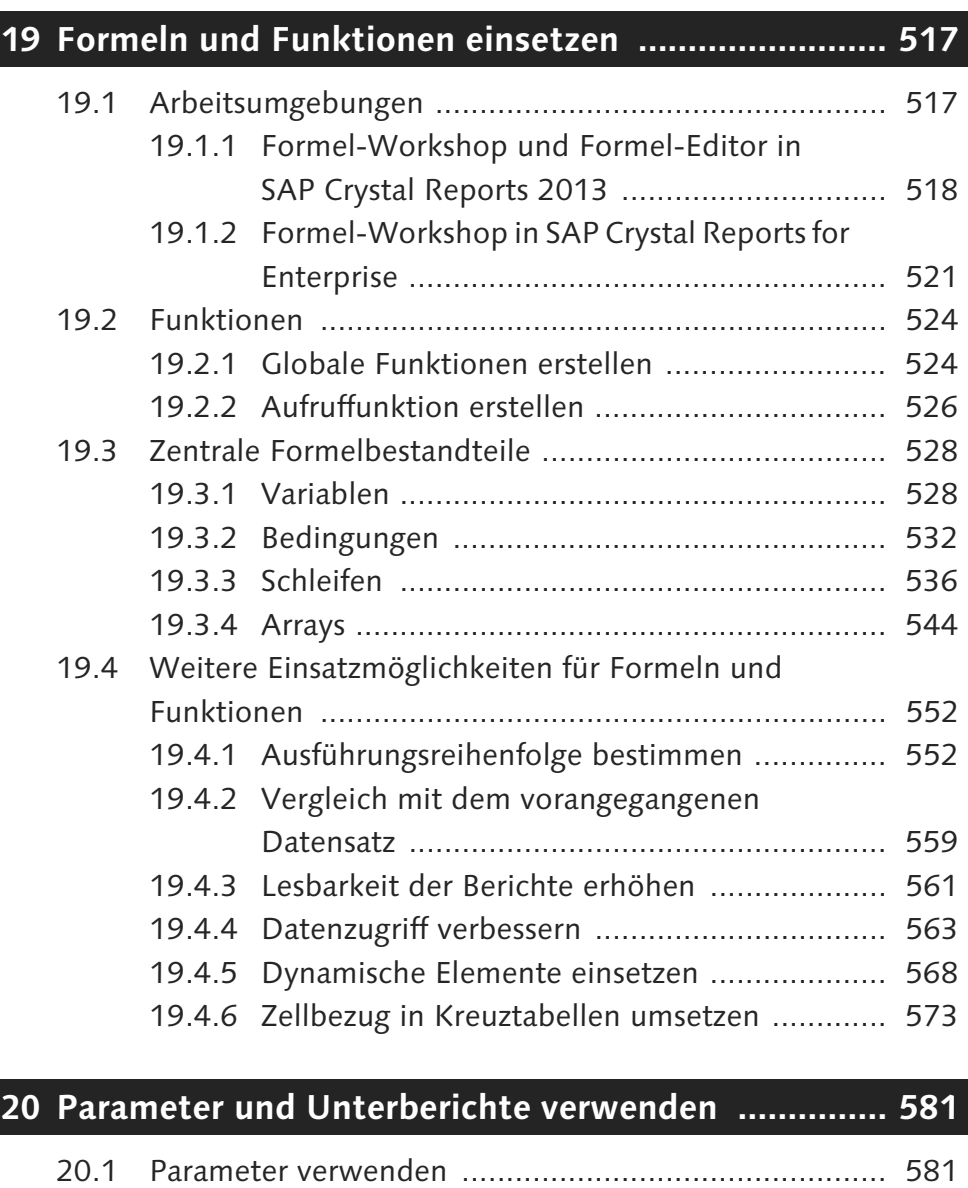

# **TEIL III Komplexe Reportinganforderungen umsetzen**

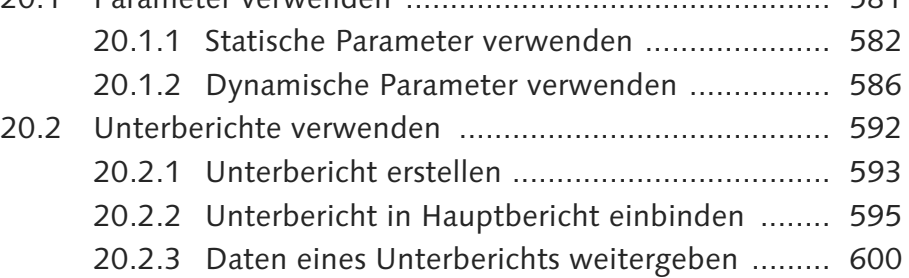

# **21 SAP BusinessObjects Dashboards einbinden .......... 607**

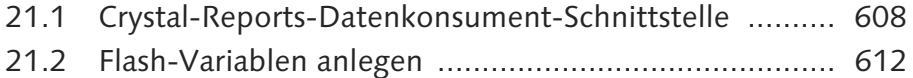

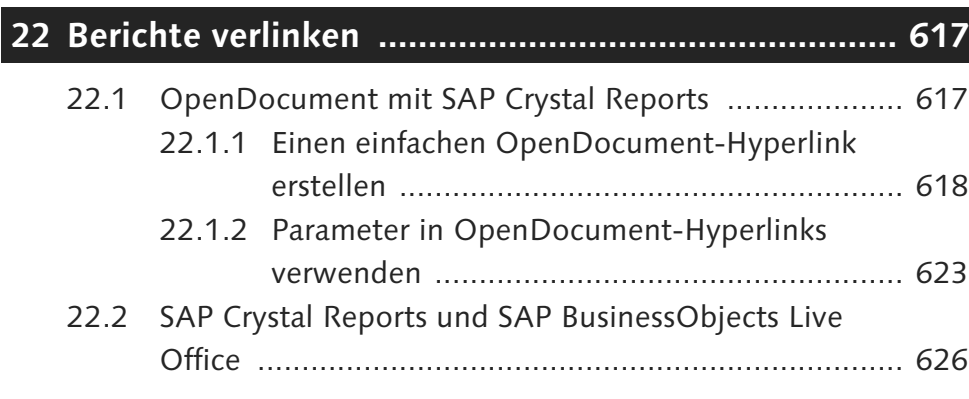

# **23 Reportingprojekte mit SAP Crystal Reports umsetzen .................................................................. 633**

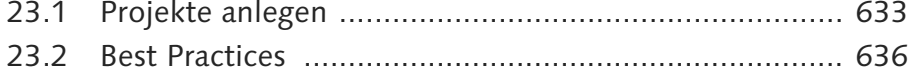

## **TEIL IV Integrationsmöglichkeiten**

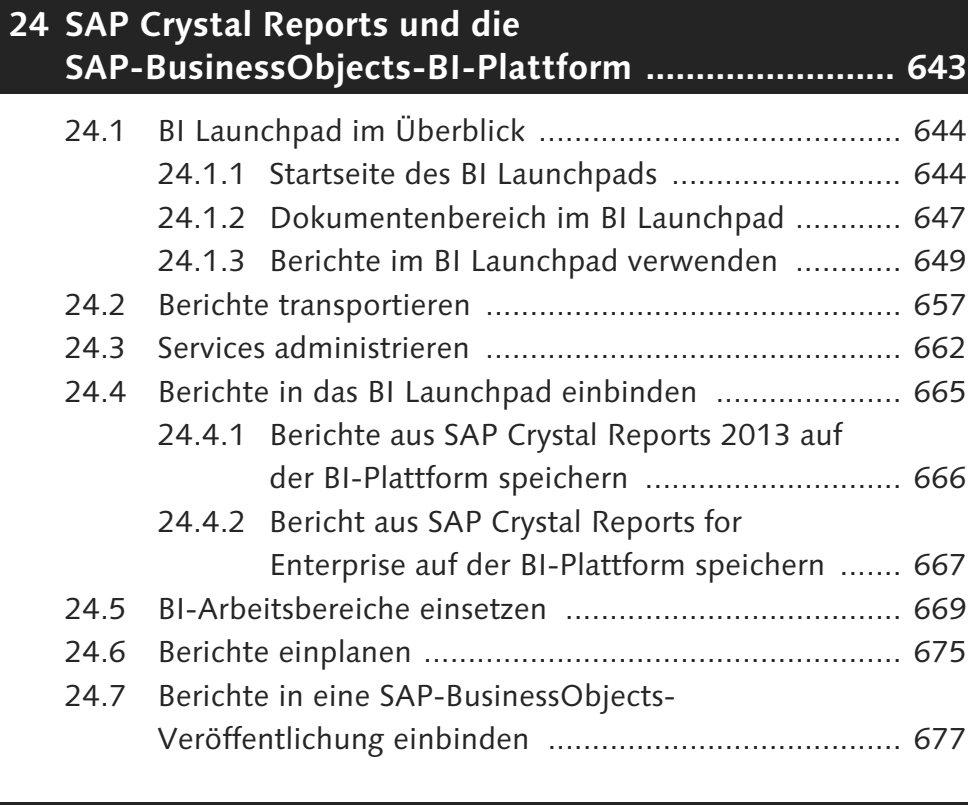

## **25 SAP BusinessObjects Mobile und SAP Crystal Reports ..................................................................... 683** 25.1 Architektur für die Nutzung mobiler Anwendungen .... 683

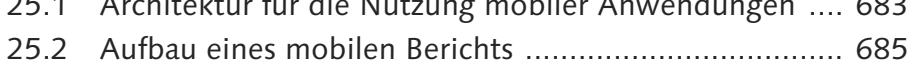

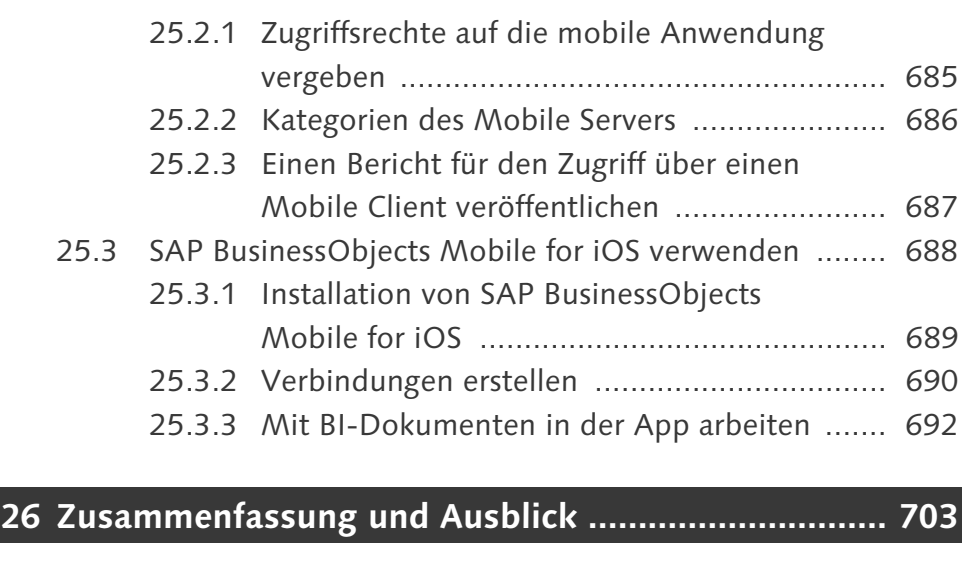

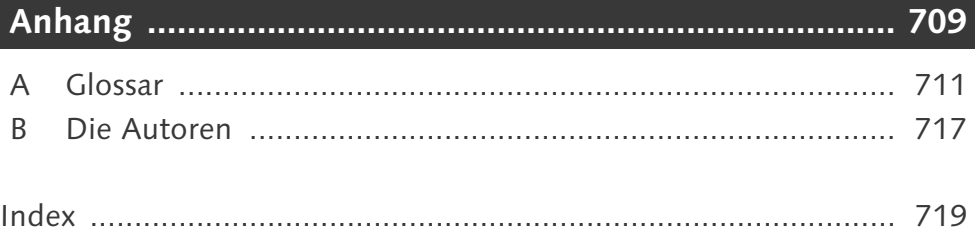

# **Index**

100%-Stapelliniendiagramm 385 100%-Stapelsäulendiagramm 384 32-Bit 483 32-Bit-ODBC-Datenquellenadministrator 259, 280 32-Bit-Oracle-Treiber 280 3D-Balkendiagramm 387 3D-Darstellung 142 3D-Oberfläche 159 3D-Oberflächendiagramm 387 3D-Stufendiagramm 159, 387 3G 684 64-Bit 483

# **A**

ABAP Dictionary 242, 711 ABAP-Funktion 241, 247, 249, 495, 496 *Eingabeparameter* 249 *hinzufügen* 248 Abarbeitungsreihenfolge 559 Abfrage 482 *erstellen* 499 Abfrageeditor 312, 454 Abfragefilter 318, 332, 334 Abhängigkeit, prüfen 635, 660 Ablaufsteuerung 559 Absatz 358 Absolutwert 404 Abstand vergrößern 365 Achse 142 Achsenbeschriftung 144, 153, 154 ActiveX-Viewer 45, 646, 655 AdaptiveJobServer 663 Ad-hoc-Analyse 39 Adressetiketten 111, 568 Adressetikettenbericht *Assistent* 110 *Größen- und Abstandsangabe* 111 Aggregate  $\rightarrow$  Zusammenfassung AJAX-API 706 Alert 705, 711 Alerting Framework 52 Analysesicht 329 Analysis View 48, 711

Anmeldung 667 Anweisung bedingt ausführen 534 Anweisungsteil 538 Anwenderfunktion 570 Anzahl der Arbeitstage 536 Anzeigeattribut 456, 711 API 24, 38 App Store 689 Array 544, 711 *deklarieren* 544 *dynamisch ermitteln* 544 *Element* 545 *Indikator* 548 Assistent *Adressetikettenbericht* 110 *Bericht* 107 *Kreuztabellenbericht* 109 *OLAP-Cube-Bericht* 111 *Standardaufgabe* 107 *Standardbericht* 108 Attributeigenschaft, bedingt 372 Auditing 26 Aufrufcontainer 605 Aufruffunktion 526, 528, 543 Auftrag 659 Auftragseingang 341 Auftragssumme 343 Auftragsvolumen 340 Ausführungskette 558 Ausführungsreihenfolge 552, 603, 711 *beeinflussen* 604 *Einschränkung* 558 *optimieren* 557 Ausführungszeitpunkt 188 Ausnahmeaggregation 460 Ausrichtung 319 Auswahl-Assistent 209 Authentifizierung 26 Authentifizierungstyp 327 Autorisierung 26

#### **B**

Balkendiagramm 142, 144, 145, 384 *formatieren* 156

Basic-Syntax 524, 711 bedingte Attributeigenschaft 372 bedingte Formatierung 116, 128, 201, 203, 370 *anlegen* 370 *Beispiel* 129 *Vorrang* 128 Bedingung 368, 460, 532, 711 *Definition* 518 *komplex* 371 *Operator* 369 *Priorität* 133 *Wert* 369 Befehl 566 *gezielt einsetzen* 568 BeforeReadingRecords 555 Bei Änderung von 148, 392 benutzerdefinierte Funktion 519, 524, 527 benutzerdefinierte Gruppe 336 Benutzer-DSN 259 Benutzerverwaltung 30 berechnetes Element 406 Berechnungsart 150 Berechnungsformel bearbeiten 576 Berechtigung 29 Bereichsdiagramm 158 Bereichsvariable 583 Bereichswert 192, 424 Bericht *an Dashboard* 609 *anlegen* 71 *Assistenten* 107 *bearbeiten* 506 *BI Launchpad* 649 *BW-Hierarchie* 471 *dynamisch füllen* 568 *Ebene* 314 *Eigentümer* 653 *einplanen* 675 *exportieren* 656 *formatieren* 353 *hochstufen* 660 *Instanz* 675 *interaktiv* 181, 411 *Leistungsinformation* 554 *Lesbarkeit* 561 *lokal speichern* 501 *mit Daten speichern* 501 *mobile Eigenschaft* 654

Bericht (Forts.) *ODBC* 258 *ohne Daten speichern* 502 *OLE DB* 265 *operatives System* 639 *regelmäßig ausführen* 294 *regenerieren* 195 *senden* 655 *speichern* 287, 501 *Struktur* 314 *transportieren* 657 *veröffentlichen* 502 *verwalten* 635 *Webzugriff* 290 *zeitgesteuert* 654 Berichtsassistent 205 Berichtsbereich 319 Berichts-Berichts-Schnittstelle 322 Berichtsbursting 678 Berichtsdaten filtern 417 Berichtselement 77, 78 *Formel* 520 Berichtsfilter 417 Berichtsfunktion, global 524 Berichtsfuß 310 Berichtskopf 310 Berichtsoption 322 Berichtsperformance 434  $\text{Berichts}$ ektion  $\rightarrow$  Sektion Berichtstitel 376, 651 Berichts-Upload-Assistent 290, 711 *Ausgabeformat* 295 *gespeicherte Daten* 294 *Repository-Objekt* 294 *Scheduled Job* 293 Berichtsvorlage 507 *Datenzuordnung* 512 *Diagramm* 508 *erstellen* 507 *Objekte einfügen* 510 *Seitenkopf und -fuß* 508 *speichern* 509 *verwenden* 510 Beschreibung 651 Beschriftung 394 Best Practice 636 BEx Analyzer 38, 220, 451 BEx Query Designer 217, 450, 454 *Benutzeroberfläche* 218 *Zukunft* 707

BEx Web Application Designer (WAD) 36 BEx-Variable 449, 461, 462 *Funktion* 449 *Vorteil* 462 *Werteliste* 465 Bezugsfeld 587 BI Launchpad 26, 27, 39, 52, 625, 644, 711 *Anwendungen* 645 *Auflösung* 647 *Berechtigungskonzept* 27 *Bericht aufrufen* 649 *Dokumentenbereich* 647 *Einstellungen* 646 *Meine Favoriten* 653 *Menüleiste* 646 *Posteingang* 645 *Standardmaßeinheit* 647 *Startseite* 645 *Suche* 649 *Warnmeldungen* 645 BI Workspace 26 BI-Arbeitsbereich 645, 669 *aufrufen* 670 *Bericht aufnehmen* 670 *Bericht platzieren* 671 *konfigurieren* 670 *Layout* 671 *Objekttypen* 669 *Spalten* 671 *speichern* 673 *Startseite* 673 *Zoom* 673 BICS-Schnittstelle 35, 41, 48, 444, 453, 705, 707, 711 *Voraussetzung* 445 BI-Integrierte Planung (BIP) 38 BI-Launchpad *Bericht speichern* 667 *Berichtstyp* 653 Bild *bedingt* 373 *einfügen* 358 BI-Plattform 296, 502, 617, 643, 683 *Anmeldung* 292 *Bericht speichern* 503, 666, 667 *Berichts-Upload-Assistent* 291, 711 *lokales Dokument* 652 *ODBC-Quelle* 260

BI-Plattform (Forts.) *Ordner* 652 *Projekt veröffentlichen* 635 *SAP Crystal Reports for Enterprise* 645 *Serverübersicht* 662 *Speicherort* 293 *Veröffentlichung* 652 *Version* 643 BI-Plattform-Services 662 BI-Plattform-Webdienstserver 327 BI-Suite 33 BI-Werkzeuge 24 Blasendiagramm 160, 389 BLX-Datei 480, 487 boolesche Formel 372 boolescher Parameter 418 Buchhaltungsformat 124, 363 Business Views 711 Business Warehouse Accelerator (BWA) 453 Business-Schicht 478, 480, 482, 487, 493, 711 *anlegen* 487 *erweitern* 488 *lokal veröffentlichen* 488 *Objekt löschen* 494 BW Query 41, 47, 48, 216, 217, 316, 329, 712 *Abfrage erstellen* 329 *Aggregat* 452 *als Hierarchie anzeigen* 475 *Anzahl* 449 *auswählen* 331 *Darstellungsoption* 461 *Design* 449 *Einschränkung* 445 *Einstellung für Variablen* 228 *Element* 454 *Filter* 219, 225 *freies Merkmal* 223 *Funktion* 459 *Hierarchie* 459, 468 *Hierarchie aufreißen bis* 475 *Hierarchievariable* 475 *in Crystal Reports 2013* 221 *InfoProvider* 217 *Lesemodus* 452 *lokale Berechnung* 459 *Parameter* 461

BW Query (Forts.) *Struktur* 231, 458 *Strukturelement* 451 *technischer Name* 224, 331 *übernehmen* 223 *Variable verwenden* 225 *Variablentypen* 226 *Vorteil* 444 *Wertvorgabe für Variable* 228 *Zugriff zulassen* 219 *Zugriffsberechtigung* 446 BW Query Monitor 712 BW Report Publisher 52 BW-Hierarchie 467 *Diagramm* 474 *elementbasierte Auswahl* 468 *hierarchische Gruppe* 471 BW-Query-Logik 450 BW-Query-Variable 417 *SAP Crystal Reports 2013* 230

## **C**

C++-Editor 45 CA Technologies 704 Cache 198 Callidus Software 704 Central Management Console (CMC) 27, 29, 446, 483, 644, 712 *öffnen* 657 *Zugriffsrecht* 685 Change und Transport System (CTS) 52, 712 Checkliste 636 Clipper 47 Cloud 42 Clusterinformation 242 CNX-Dateien 479 Code, Lesbarkeit 534 Confidential 687 Container 571 Corba 26 Corporate Identity 203, 507, 636 Crystal Reports for Enterprise  $\rightarrow$  SAP Crystal Reports for Enterprise crystalreports.com 290, 712 CrystalReports2013ProcessingServer 664

CrystalReports2013ReportApplication Server 665 CrystalReportsCacheServer 665 Crystal-Reports-Datenkonsument-Schnittstelle 608 CrystalReportsProcessingServer 665 Crystal-Syntax 524, 712 *Zuweisung* 529 CSS-Klasse 117 CSV-Datei 188 Cube 267 *auswählen* 268 *Dimension* 267 *Measures* 267 *Servertyp* 269 *Verbindung aufbauen* 269 *verwenden* 270 Customer-Exit 449 Customer-Exit-Variable 450

# **D**

Darstellung *Zebramuster* 561 Darstellungsbedingung 100 Dashboard 31, 32, 35 *erstellen* 608 *Zielgruppe* 36 Data Access Guide 483, 495 Data Marts 24 Data Source Name (DSN) 280 Data Warehouse (DWH) 24, 712 Data-Access-Komponente 50 DataStore-Objekt 712 Datei verlinken 122 Daten *Abfrage erstellen* 329 *bündeln* 89 *einbinden* 328 *einlesen* 76 *gruppieren* 81, 82, 335 *sortieren* 81, 338 *Zusammenfassung* 84 Daten sortieren 338 Datenabfrage 329 Datenanbindung 45 Datenbank-Assistent 72, 92, 96, 258, 263, 563 Datenbankelement verknüpfen 252

Datenbankfeld einfügen 79 Datenbankformat 72 Datenbank-Middleware-Treiber 485 Datenbanktreiber 50 Datenbankverknüpfung 67 Daten-Explorer 312 Datengrundlage 479, 712 *aktualisieren* 494 *erstellen* 486, 492 Datenkonflikt lösen 175 Datenquelle 263, 656 *ändern* 316 *auswählen* 205 *SAP Crystal Reports for Enterprise* 329 *SAP-ERP-System* 494 *Verbindung* 72, 328 Datenquellentyp 330, 505 Datenquellenzuordnung ändern 504 Datenreihe (Z) 393 Datenreihenkreis 386 Datenreihenstufe formatieren 156 Datensatz *Summierung* 340 *verbinden* 91 *Vergleich* 559 Datensatzanzahl beschränken 664 Datensatzauswahl 583 Datensatzauswahlformel 209, 586 Datensatzselektor 471 Datensatzsortier-Assistent 81 Datentabelle auswählen 73 Daten-Transfer-Prozess (DTP) 218 Datentyp 456, 529 *CHAR* 456 *DATS* 456 *NUMC* 456 *TIMS* 456 Datenübergabeverknüpfung 433 Datenverbindung 321 *anzeigen* 312 Datenzugriff verbessern 563 DateTimeVar 530 DateVar 530 Datumsfunktion 87 Datumsparameter 418 Datumsvariable 530 DB2 283 dBASE 47 Deckblatt 376

DefaultAttribute 372 Default-Fall 534 delegierte Kennzahl 341 Design Guide 636 Designer 318 Detailbereich ausblenden 414 Detaildaten *ausblenden* 182, 183 *einblenden* 183 Detailobjekt 456 Detailsektion 65 *nicht anzeigen* 185 Dezimalstellen 364 Dezimaltrennzeichen 125 DHTML-Viewer 368 Diagramm 61, 141 *3D-Darstellung* 142 *Balken* 144 *Datenbereitstellung* 142 *Definitionsbereich* 394 *Detailformatierung* 154 *einfügen* 144 *Elementauswahl* 142 *erstellen* 394 *formatieren* 395 *Gruppentyp* 391 *Intervallgröße* 144 *Legende* 151 *positionieren* 383 *Schriftarten* 154 *Segmentierungsvorgabe* 147 *Trendlinie* 156 *Typ* 145, 157, 383, 391 *Untertyp* 391 *Wertausgabe* 147 *Wertebereich* 152 Diagrammassistent 145, 150 *aufrufen* 145 *Registerkarte Daten* 146 *Registerkarte Farbige Hervorhebung* 152 *Registerkarte Optionen* 151 *Registerkarte Text* 153 *Registerkarte Typ* 145 Diagrammelement Formatierungsoptionen 154 Diagrammgruppentyp 391 Diagrammnotation 152 Diagrammtitel 153 Diagrammtyp 145, 157, 383, 391

Dimension 239, 267, 455, 712 *auswählen* 271 *Beschreibung ändern* 274 *ohne Zuordnung* 275 *Parameter* 272 *Reihenfolge* 275 *Zeilen und Spalten* 271 *Zeilenelement* 272 Discovery 31 diskreter Wert 192, 424 Dokumentablage 27 Dokumentenverknüpfung 626 Dokumentenverwaltung 30 Dokument-ID 620 Domänenbenutzer 267 Doppelachsen-Diagramm 397 Do-While-Schleife 537 Drilldown 181, 413, 712 *aktivieren* 183 *Detaildaten ausblenden* 182 *erstellen* 413 *formatieren* 184 *graduell* 415 *Gruppenebene* 415 *klassisch* 181 *schließen* 184 *Seitenkopf* 414 *verwenden* 181 *Vorteil* 186 Drilldown-Ansicht 185 Drilldown-Funktion 413 DrillDownGroupLevel 184, 415, 416 Drilldown-Level 184 Drill-Pfad 413 Drittanbieterapplikationen 704 DSN (Data Source Name) 259, 483, 485 DSO 712 DXF-Datei 486 dynamische Wertliste definieren 586

#### **E**

Editing SDK 44 Editor verwenden 519, 524 Eingabeaufforderung 334, 479, 482, 487, 624 *optionale* 192 *Text* 191

Eingabeaufforderungstext 419 eingebettetes Ergebnis 408 eingebettetes Gruppenergebnis 576 Einzelwert anpassen 90 Element-Editor 153 Elementhöhe festlegen 588 E-Mail-Adresse 122, 359, 440 *verlinken* 212 E-Mail-Client 213 Enterprise 290 Entwurfsansicht 62, 77 Ergebnis (Y) 393 Ergebnisachse (Y) 397 Ergebnisobjekt 312, 332 *aktiv* 333 *Gruppe* 335 *platzieren* 333 *sortieren* 312 Ersatztext 97, 99 Erste N 344 *Parameter* 425 Erste Prozent 346 Exception 460, 712 externe Hierarchie 474 externer Query-Zugriff 329

#### **F**

Farbe 360 farbige Hervorhebung 152 Farbkonstante 562 Fehlerprotokoll 328 Feiertagsberechnung 545 Feld-Explorer 195, 518, 582, 590, 601 *einblenden* 74 *Parameter* 187, 194 Feldgraph-Diagramm 390 Feldstruktur 525, 527 Filter 109, 676 *interaktiv* 427 Firmenlogo 358, 376, 508 Firmenportal 503 Flächendiagramm 385 Flash-Datenexperte 178 Flash-Format (SWF) 610 Flash-Objekt 176, 607, 712 *einbetten* 178 *einfügen* 178

Flash-Objekt (Forts.) *PDF-Export* 611 Flash-Variable 612, 613 *erstellen* 613 *Session-Variable* 612 *Sicherheit* 612 Folgende Sektionen unterlegen 106, 136, 563 Format-Editor 114, 115 *Registerkarte Absatz* 120 *Registerkarte Allgemein* 116 *Registerkarte Hyperlink* 121 *Registerkarte Rahmen* 117 *Registerkarte Schriftart* 119 *Registerkarte Währungssymbol* 126 *Registerkarte Zahl* 123 Formatierung 113, 360 *absolut* 360 *bedingt* 128, 360, 368, 370 Formatvorgabe 67 Formel 312 *Daten bündeln* 89 *Definition* 518 *erzeugen* 86 Formel-Editor 87, 320, 518, 562, 572 *Aufbau* 520 *beenden* 88 *Hauptbereich* 87 Formelfeld 80, 86, 518 Formelformat-Editor 128, 130 Formelvariable 226 Formel-Workshop 356, 413, 519 Formular erstellen 381 For-Schleife 538, 547 FoxPro 47 Funktion 242, 524, 712 *BeforeReadingRecords* 559 *Color* 562 *CountHierarchicalChildren* 471 *CStr* 578 *DateDiff* 87, 525 *Definition* 518 *EvaluateAfter* 558 *Formatoption* 90 *GridValueAt* 577 *Left* 564 *Name* 519 *Previous* 560 *Redim* 544 *Redim Preserve* 544

Funktion (Forts.) *Schreibweise* 526 *Today* 88 *ToText* 90 *UBound* 544 *Variante* 88 *WeekDay* 532, 533, 537, 543 *WhilePrintingRecords* 559 *WhileReadingRecords* 559 *Z\_READ\_VBRK* 249, 252 Funktionsrumpf 525 Funktionsstruktur 527 Für alle Datensätze 148, 393 Für jeden Datensatz 148, 392

#### **G**

Gantt-Diagramm 162, 389 Gauge-Diagramm 161 geografische Karte 168 geografisches Feld 169, 174 Gesamtergebnis 342 Gesamtsumme 594 globale Funktion 528 Grafik 101 *aus Datenbank* 105 *einfügen* 104 *Elemente kombinieren* 103 *externe* 104 *Linie* 101 Größenänderung, Tastatur 599 GroupingLevel 236 Gruppe 65, 314, 334 *benutzerdefiniert* 336 *Berechnung* 340 *bilden* 335 *einfügen* 82 *Ergebnis* 341 *ordnen* 342 *Seitenumbruch* 337, 351 *sortieren* 83, 335, 339 Gruppeneinrückung 235 Gruppenergebnis 594 *einfügen* 84 Gruppenergebnisfeld 61, 168 Gruppenergebnisoption festlegen 150 Gruppenergebniswert 166 Gruppenfuß 82, 83, 347

Gruppenkopf 82, 83, 347 *anpassen* 347 *Enstellung* 350 *Live-Kopf* 348 *Standardkopf* 347 *wiederholen* 352 Gruppennamensfeld 95 Gruppenoption 144 Gruppensortier-Assistent 149, 574 gruppenspezifische Summierung 82 Gruppenstruktur 314, 656 *Naviagtion* 416 Gruppierung, parametergesteuert 200 Gültigkeitsbereich 530

#### **H**

HasValue() 418 Haupt- und Nebenachse 150 Hauptfenster 58 Hervorhebungsassistent 131 *aufrufen* 131 *Beispiel* 132 *Einschränkung* 134 Hervorhebungsoption 371 Hierarchie 232, 713 *Darstellung* 235 *Ebene* 235, 236 *Gruppe erzeugen* 233 Hierarchieknotenvariable 226, 457 Hierarchieobjekt 408 Hierarchievariable 226, 456, 457 hierarchische Gruppierungsoption 235 HierarchyLevel 236, 473 Hintergrundfarbe 360, 561 Histogramm 163, 390 Hochstufungsverwaltung 657 *Oberfläche* 657 *Quellsystem* 662 HochTief-Kursdiagramm 389 HTML5-Laufzeitumgebung 36 HTML-Crystal-Reports-Viewer 689 HTTP-Würfel 269 Hyperlink 121, 211, 437, 439, 652, 713 *anlegen* 440 *Ausgabeformat* 621 *automatische Websuche* 440

Hyperlink (Forts.) *einfügen* 358 *Einstellung* 620 *erstellen* 211, 618 *hervorheben* 623 *Instanz* 621 *Servername* 622 *testen* 623 *Typ* 359, 439 *Zielfenster* 621

#### **I**

IDT 285, 446, 477, 480, 713 *aufrufen* 484 *Funktion* 480 *Parameter* 482 *Projekt* 482 *Projekt anlegen* 484 *Query* 482 *Ressourcen* 481 *Shared Projects* 482 *Sicherheitsprofile* 482 *User Guide* 477 *Verbindung erstellen* 485 *Wertelisten* 482 If-Then-Else-Ausdruck 131, 532, 533, 540 *Schachtelungstiefe* 534 If-Then-Else-Formel 372 IIF-Bedingung 533, 546, 569 InfoCube 47, 216, 218, 237, 713 *Dimension* 239 InfoObject 494, 713 InfoProvider 448, 493, 494, 713 *Art* 217 *Funktion* 217 Information Design Tool  $\rightarrow$  IDT Informix 283 InfoSet 217, 225, 241, 495 *anbinden* 256 *bündeln* 255 InfoSet-Treiber 50, 51 Initialisierungsteil 538 Inner Join 97 Instanz 621, 675, 713 *Einstellung* 675 Integration 45 Integrationsschicht 26

Integritätscheck 499 Integritätsprüfung 489 Interaktionsschicht 42 interaktive Analyse 33 interaktiver Filter 427 interaktives Dashboard 177 Internetapplikation 706 Internet-Browser 289 iOS 37 iPad 683 iPhone 683 *Einschränkung* 700

#### **J**

Java 43 Java-Editor 45 Java-Viewer 45, 646, 655 JDBC 46 JDBC-Treiber 258 Join 486

#### **K**

Karten-Assistent 169, 171 *Registerkarte Daten* 169 *Registerkarte Typ* 169 Kartenausschnitt 170 Kartendarstellung 169 *graduelle Differenzierung* 173 *wechseln* 171 Kartendesign 171 kaskadierende Parametergruppe 421 kaskadierender Parameter 589 Kategorie (X) 293, 393, 649, 713 Kennzahl 218, 232, 456, 713 *auswählen* 271 *berechnet* 450, 456 *eingeschränkt* 450, 456 Kennzahlenstruktur 231 Kommunikationsschicht 26 komplexer Live-Kopf 347 Konfigurationseinstellung 320 Konflikt lösen 170 Konnektor 36 Konstante 130, 334 konstante Formel 555 Kontextmenü 114, 312 Konzept 636

Körper 310 KPI 32 Kreisdiagramm 158, 386 Kreissegment 161 Kreisverweis 558, 713 Kreuztabelle 61, 163, 399, 552, 573 *abgeleitetes Element* 168 *anlegen* 109 *bearbeiten* 167 *berechnetes Element* 406 *Bestandteile* 401 *Diagrammbasis* 165 *drehen* 167 *Drucken* 405 *einfügen* 165 *eingebettetes Ergebnis* 408 *Element* 166 *Element ausblenden* 403 *erstellen* 401 *formatieren* 402 *Gruppenergebnisfeld* 168, 401 *Hierarchie* 408 *Hierarchieobjekt* 408 *hinzufügen* 402 *Leerspalte* 407 *Leerzeile* 407 *Prozentsatz* 404, 573 *Spaltenumbruch* 405 *Standardvorgaben* 109 *Summen* 401 *überarbeiten* 404 *Vorteil* 163, 164, 400 *Zeilenbeschriftung* 405 *Zellbezug* 576 *Zelle formatieren* 403 Kreuztabellen-Assistent 166 Kreuztabellenbericht 109 Kursdiagramm 160

## **L**

Landkarten 168 Lastverteilung 26 laufendes Ergebnis 313 Laufende-Summe-Feld 80, 601 Laufzeitcontainer 26 Laufzeitfehler 592 Laufzeitumgebung 42, 44 Layout 109, 146

Leerraum 365 Leerzeichen vermeiden 569 Leerzeile 116 *ausblenden* 378 *hinzufügen* 379 Left Outer Join 97 Legacy-Universum 477 Legende 151 Lesbarkeit 396, 561 Lesemodus 460 Letzte N 344 *Parameter* 425 Letzte Prozent 346 Lifecycle Management 26, 52 Lifecycle Manager (LCM) 52, 657, 713 Lineal 319 Linie 361 *einfügen* 101, 361 *formatieren* 101, 362 Liniendiagramm 158, 385 Linienstil 118 List of Values (LOV)  $\rightarrow$  Werteliste Live Office 626 *Bericht auswählen* 628 *Einfügeassistent* 628 *Einschränkung* 631 *Feld auswählen* 628 *installieren* 627 *Parameter* 631 *Unterbericht* 631 *Zellenwert* 631 Live-Daten 607 Live-Kopf 347, 348 Live-Office, Webservices 627 Live-Ticker 178 Lizenz 667 local 530 Logo 202, 203, 297 lokale Datenquellenverbindung 504 lokales Speichern 502 Lotus Domino 47 Lumira Cloud 689

#### **M**

Maskierungszeichen 193 Maßeinheit 319

MDX *Abfrage* 481 *Ausdruck* 478, 480 *Schnittstelle* 232, 237 *Treiber* 50, 51 *Zugriff* 47 Measures 267 Mehrfachsektion 377 Mehrfachwert 192, 590 Mehrspaltig 136 Mehrsprachigkeit 52, 705 Member Selector 468 *aufrufen* 469 Mengenumrechnung 459 Menüleiste *aktivieren* 113 *Objekt formatieren* 114 Merkmal 218, 232, 239, 455, 713 Merkmalsstruktur 231 Merkmalsvariable anlegen 226 Messgerät 389 Messuhrdiagramm 161 Microsoft Access 47, 485, 486 Microsoft Analysis Services 267, 714 Microsoft Excel 37, 38, 608, 626 Microsoft Outlook 47, 626 Microsoft PowerPoint 38, 626 Microsoft SQL Server 258 *Verbindung testen* 261 Microsoft Visual Studio 2010 41 Microsoft Word 626 Microsoft-Analysis-Cube 267 Microsoft-Office-Produkte 626 Mincom 704 mobi.properties 686 Mobile 687 mobile App 705 mobile Architektur 684 Mobile Client 684 Mobile Server 684 *Kategorie* 686 MobileDesigned 687 Modulo 562 MultiProvider 217, 225 Multisource 448, 492 Multisource-Universum 479, 483, 713

#### **N**

Navigationsattribut 456, 713 Netzdiagramm 159, 160, 388 Netzwerkcomputer 359 Netzwerkeinstellung 321 Nulldarstellung 364 Nullen-Unterdrückung 460 Nullwert 126 NumberVar 530 numerische Achse 160, 387

## **O**

Objekt *anlegen* 313 *bedingt ausblenden* 375 *bedingt einblenden* 375 *Farbe* 118 *formatieren* 360 *mehrere auswählen* 361 *Position und Größe sperren* 116 *QuickInfo* 116 *Schatten* 118 *schreibgeschützt* 116 *Überlappung* 378 *unterdrücken* 116 *variable Größe* 117 *verlinken* 122 *zusammenhalten* 117 Objektpaket 635, 713 ODBC 46, 258 ODBC-Datenquellenadministrator 258, 483 *32-Bit* 259 *aufrufen* 483 ODBC-Schnittstelle 260, 713 ODBC-Verbindung *auswählen* 263 *einrichten* 280 *testen* 281 ODS-Objekt 216 ODS-Treiber 50, 51 öffentliches Modul 670 Offline-Reporting 34 OLAP (Online Analytical Processing) 267, 714 OLAP-Analyse 34 OLAP-Browser 269

OLAP-Cube 478, 480 OLAP-Cube-Bericht 111, 112, 268 OLAP-Datenverbindung 445, 446 OLAP-Grid 556 OLAP-Prozessor 452 OLAP-Quellen 334 OLAP-Raster 275, 276, 277 OLAP-Universum 483 OLAP-Verbindung 445, 479, 714 OLAP-Verbindungsbrowser 268 OLE 258 OLE DB 46, 714 One App 688 OpenDocument 617, 654, 714 *Objekttyp* 618 *Parameter* 623 OpenDocument-Syntax 617, 618 OpenDocument-URL 623 Open-SQL-Treiber 245 Operator 333, 369 *Art* 369 *auswählen* 370, 374 *Struktur* 525, 527 optionaler Parameter 591 Oracle 11g R2 279 Oracle-Datenbank 714 *OLE DB* 282 *Tabellen auswählen* 282 *Verbindungsinformation* 282 Outline 314

# **P**

Paging 338 Papierformat 354, 355 paralleler Betrieb 705 Parameter 88, 186, 312, 369, 417, 457, 482, 525, 581, 625, 714 *Alle-Wert* 423 *ausweisen* 586 *Beschreibung* 191 *Bezugsfeld* 587 *Datensatzauswahl* 583 *Datenselektion* 197 *Datentyp* 197 *definieren* 187 *Dimension* 272 *dynamisch* 420, 586 *einfügen* 193

Parameter (Forts.) *einsetzen* 197 *Einstellung* 189, 191, 421 *erstellen* 187, 418, 582 *Freitext* 423 *Gruppierung steuern* 200 *in Formeln* 425 *kaskadierend* 589 *Layout steuern* 201 *Mehrfachwert* 423 *optional* 418, 591 *platzieren* 195, 420 *Rangliste* 425 *Sonderfall* 585 *Sortierung* 201, 425 *statisch* 419, 582 *Struktur steuern* 199 *Typ* 188 *Viewer-Bereich* 190 *weitere Einsatzgebiete* 592 *Wert* 192 *Wertebereich berechnen* 584 *Werteliste* 188 Parameterabfrage, Erklärungstext 585 Parameter-Array 587 Parameterfeld 80, 187 Parametergruppen, kaskadierend 421 Parent-Child-Beziehung 232, 235, 714 PeopleSoft 286 performanter Zugriff 563 Platzhalterformel 512 Pool- und Clustertabelle 243 Portalintegration 29 Postleitzahl 582 primäre Achse 398 Product Availability Matrix (PAM) 684 Produktübersicht, bebilderte 373 Projekt 482 *anlegen* 484 *Berichte zuordnen* 634 *Kontextmenü* 635 *löschen* 635 *umbenennen* 635 Prototyp-Formular 638 Proxy-Authentifizierung 321 Prozentbalkendiagramm 145 Prozentsatz 404 Prüfteil 538

Publishing 52 Publizieren, lokal 481 Punktdiagramm 159, 386

#### **Q**

Quell-Cube 483 Query 482 Query-Filter 457 Query-Lesemodus 452 Querymonitor 451 Quickinfo-Text 411

## **R**

Rahmen 360 Rangliste 341, 344 *Erste N* 344 *Erste Prozent* 346 *Letzte N* 344 *Letzte Prozent* 346 *Parameter* 425 *Vorraussetzung* 344 Rasteroption 166 Rechenvariable 583 Rechteck *Ecken abrunden* 363 *einfügen* 102, 362 *formatieren* 362 *Füllung* 362 Recurring Fomulas 555 Registerkartenleiste 317 relationale Verbindung 329, 479 Report Processing Model (RPM) 553, 714 Reporting 31 Repository 287, 297, 481, 482, 489, 510, 714 *Aktualisierung aktivieren* 299 *Explorer* 297 *Management* 26 *Objekt* 635 *Objekt hinzufügen* 298 *Objekt lösen* 300 *Objekttyp* 297 *Ordner anlegen* 298 *Pfad* 298 *Ressource* 490 *Verbindung sichern* 491

REST SDK 44 RESTful 706 Reverse Proxy Server 684 Ringdiagramm 158, 387 RPT 502 runden 125, 364

## **S**

Salesforce 47, 286 SAP Analytics Gallery 692 SAP BusinessObjects Analysis, Edition für Microsoft Office 32, 37 SAP BusinessObjects Analysis, Edition für OLAP 32, 37, 39, 705, 714 SAP BusinessObjects Dashboards 32, 35, 176, 607, 608, 615, 714 SAP BusinessObjects Design Studio 32, 36, 714 SAP BusinessObjects Enterprise XI Integration für SAP Solutions 49 SAP BusinessObjects Integration Kit for SAP 715 SAP BusinessObjects Mobile 683, 685 SAP BusinessObjects Mobile for iOS 688 *Anzeigegebietsschema* 697 *Benachrichtigungen* 697 *Bericht herunterladen* 698 *Bericht öffnen* 699 *BI-Eingang* 697 *Daten aktualisieren* 694 *Daten zurücksetzen* 696 *Einstellungen* 692 *erweiterte Einstellung* 694 *Favoriten* 698 *Hintergrundfarbe* 696 *Installation* 689 *Navigation* 702 *Navigationsleiste* 693 *offline arbeiten* 696 *Produktgebietsschema* 697 *Sprachen* 696 *Upgrade* 689 *Verbindung* 690 *Verbindungsparameter* 695 *weichzeichnen* 700 *Werkzeugleiste* 693

SAP BusinessObjects Mobile Server 684, 690 SAP BusinessObjects Translation Manager 52, 715 SAP BusinessObjects Web Intelligence 32, 33, 715 SAP Crystal Reports 32 *C++* 43 *Hauptkomponente* 42 *Versionen* 40 SAP Crystal Reports 2013 41, 43 *ABAP-Funktion* 247 *Arbeitsbereich* 59 *Architektur* 43 *Berichtseigenschaft* 68 *BI Launchpad* 646 *BI-Plattform* 666 *Business Views* 47 *BW Query* 217, 220 *BW Query verwenden* 222 *BW-Hierarchie* 232 *BW-Query-Variable* 230 *Dateischnittstelle* 47 *Datenanbindung* 46 *Datenbanktreiber* 50 *Drittanbieterdatenbank* 257 *Entwicklungsumgebung* 57 *Entwurfsansicht* 57 *Feld-Explorer* 60 *Formel-Workshop* 518 *Hierarchien verwenden* 232 *InfoCubes* 237 *InfoSet* 241 *Integration* 49 *Menüleiste* 113 *multidimensionaler Cube* 267 *ODBC-Verbindung* 258, 262 *Oracle-Datenbank* 279 *Programmoption* 66 *SAP ERP* 241 *SAP NetWeaver BW* 215 *SAP Query* 241 *SAP-ABAP-Funktion* 241 *SAP-Tabelle* 241 *Sektionsassistent* 60 *Standardeinstellung* 127 *Statuszeile* 59 *Symbolleiste* 59 *Treiber* 47 *Vorschauansicht* 57, 61

SAP Crystal Reports 2013 (Forts.) *weitere Datenbanken* 283 *Workbench* 633 *Zukunft* 703 SAP Crystal Reports for Enterprise 41, 314 *Anmeldung* 325 *Anwenderfreundlichkeit* 704 *Arbeitsumgebung* 307 *Architektur* 43 *bedingte Formatierung* 521 *Benutzeroberfläche* 308, 704 *Berichtsbereich* 309 *Berichtserstellungsbereich* 308 *BEx-Variable* 462 *BI-Plattform* 667 *BW Query* 443 *BW-Hierarchie* 467 *Community* 308 *Datenanbindung* 47 *Daten-Explorer* 312 *Datenquelle* 47, 48, 329 *Diagrammtypen* 384 *Einstiegsbildschirm* 308 *E-Learning* 308 *Flash-Objekt* 608 *Formel-Workshop* 521 *Gruppenstruktur* 314 *Hyperlink* 625 *Integration* 52 *OLAP-Verbindung* 445 *Outline* 314 *Registerkartenleiste* 309, 317 *SAP NetWeaver BW* 443 *Seitenleiste* 309, 311 *Seitenmodus* 311 *Standardfarbschema* 508 *Standardmenüleiste* 309, 315 *Strukturmodus* 310 *Universum* 48, 499 *Universum anbinden* 448 *Universum einbinden* 499 *Vorteil* 704 SAP Crystal Reports Viewer 2013 44 SAP ERP 241, 245, 496 *ANSI-Datei* 244 *InfoSet-Treiber* 245 *Open-SQL-Treiber* 245 *Performance* 243 *Tabelle* 241

SAP ERP (Forts.) *Transport* 243 *Treiber* 495 *Unicode-Datei* 244 *Universum* 496, 498 *verbinden* 245 SAP HANA 37, 453, 706, 715 SAP Jam 700 SAP Logon Pad 447 SAP Mobile Platform (SMP) 684 SAP NetWeaver BW 50 *als Datenquelle* 489 *Berechtigung* 446 *Hierarchie* 232 *Verbindung erstellen* 222 *Zugriffsmöglichkeiten* 215 SAP NetWeaver Portal 26 SAP Query 241, 495 *anbinden* 256 *bündeln* 255 SAP Service Marketplace 715 SAP Solution Manager 24 SAP StreamWork 700 SAP-BusinessObjects-BI-Plattform 23, 24, 325, 714 *Funktion* 25 *Server* 690 *Services* 24, 26 *Zukunft* 706 SAP-HANA 38, 325 SAP-Java-Connector-Treiber 491 SAP-Logon 222 SAP-Tabelle 241, 242 *auswählen* 247 *sprechender Name* 247 *Suchfilter* 246 *VBRK* 249, 250, 252, 253 *verknüpfen* 252 Säulendiagramm 384 Schaltjahr 536 Schattierung 360 Scheduled Job 293 Scheduling 52 Schlagwortwolke 390 Schleife 536, 548 Schleifenbedingung 537 Schleifenkopf 538 Schleifenkörper 538, 540 Schleifenvariable 538 Schlüsselwort 651

Schriftfarbe bedingt formatieren 372 Schriftgrad 119 Schriftschnitt 119 SDK 42, 704, 715 Segmentierungsoption 148 Segmentierungsvorgabe 147 Seitenausrichtung 353 Seitenformat 353 Seitenfuß 311 Seitengröße 353 Seitenkopf 310 Seitenmodus 309 Seitenrand 355 Seitenumbruch 337, 377 *vermeiden* 337, 352 Seitenzahl 138 *vermeiden* 377 Sektion 62, 63, 358, 375, 715 *Anordnung* 64 *ausblenden* 98, 135, 365, 376 *bedingt unterdrücken* 98 *Darstellungsbedingung* 100 *formatieren* 134 *gleichartig* 99 *Größe ändern* 64 *Hintergrundfarbe* 139 *hinterlegen* 563 *Höhe* 101 *nur bei Drilldown* 376 *Schreibgeschützt* 136 *unterdrücken* 98, 136 *unterhalb einfügen* 100 *unterlegen* 106 *vervielfachen* 99 Sektionsassistent 64, 98, 99, 106, 135, 561 *aufrufen* 64 *Registerkarte Allgemein* 135 *Registerkarte Anlage* 136 *Registerkarte Farbe* 139 *Registerkarte Paging* 138 Sektionsunterlage  $\rightarrow$  Wasserzeichen sekundären Achse 398 Select-Ausdruck 534, 715 Select-Case-Ausdruck 535, 536, 547 semantische Schicht 41 Serienbrief 568 Serveradministration 30 Serverkomponente 27 Serverkonfiguration 26

Service-Infrastruktur 26 Serviceschicht 42 Session Management 26 Seververbindung 326 Shared 530, 600, 603, 605 Shared Projects 481, 482 Sicherheitsprofil 482 Siebel 47, 286 Single Source of Truth 32 Singlesource-Universum 479, 483 Sitzung 490 Skalierbarkeit 42 Slice und Dice 39 Software Development Kit (SDK) 44 Soll-Ist-Abweichung 368 Sortierfeld 81 *auswählen* 81 *Reihenfolge* 82 Sortierreihenfolge 81, 148, 339, 340, 343 Sortierung 338 Spaltendiagramm 384 Spaltenüberschrift, doppelt 185 Spaltenwert 166 Spezialfeld *Druckdatum* 75 *hinzufügen* 75 *Seite N von M* 80 *Seitenzahl* 75 Sprache 677 SQL Server 715 *ODBC-Verbindung* 262 SQL-Abfrage 265, 267, 481, 715 *anzeigen* 565 *erstellen* 264 *komplex* 265 SQL-Ausdruck 478, 480 SQL-Ausdrucksfelder 80, 568 SQL-Server 205 SQL-Server-Benutzer 260, 267 SQL-Server-Treiber 260 SQL-Statement 555, 563, 564 *Befehl hinzufügen* 566 *datenbankspezifisch* 568 *erzeugen* 566 *selbst formulieren* 565 SSL 327 *Einstellung* 321 Stammverzeichnis 648 Standardabweichung 341

Standardeinstellung *Registerkarte Felder* 128 *Registerkarte Schriftarten* 128 Standardexportformat 318 Standardfunktion 520, 532 Standardhierarchie 455 Standardkopf erstellen 347 Standardmenüleiste 315 *Bearbeiten* 316 *Datei* 316 Standardsektion 73 Standardtext 297 Standardverknüpfung 93 Stapelbalkendiagramm 145 Stapelflächendiagramm 158 Stapelnetz 388 Stored Procedures 263, 267, 639, 715 String 529 Struktur 715 Strukturelement 451 Strukturkomponente 231 Strukturmodus 309 *Bereiche* 310 *leerer Bericht* 311 *Platzhalter* 310 SUCCESS-Regel 615 Suchen 314 Suchfunktion 656 summieren 84, 341 SWF-Format 607 Switch-Ausdruck 534, 535, 715 Symbolleiste *Assistententools* 60, 81, 98 *Einfügen* 82 *Einfügetools* 61 *Navigationstools* 60 *Standard* 59 Syntaxfarbe 320 Systemadministration 29 System-DSN 259 System-Proxy-Konfiguration 321

#### **T**

Tabelle *automatisch erstellt* 492 *duplizieren* 91 *mehrfach verwenden* 92 *Standardverknüpfung* 93 Tabelle (Forts.) *verknüpfen* 91 Tabellenfeld einfügen 74 Tabulator 78 Tausendertrennzeichen 126 Templates  $\rightarrow$  Vorlage Text formatieren 572 Text, vertikale Positionierung 570 Texteinzug 120 Textelement *Absatz* 358 *Ergebnisobjekt* 357 *mehrzeiliges* 357 *nicht abschneiden* 366 *verwenden* 356 Textfeld 94 *Container* 571 *einfügen* 80 *Einzelkomponenten formatieren* 94 *Komponenten positionieren* 94 *variabel* 357 Textrotation 117, 367 Textvariable 226, 529 TNS Service Name 280 Today 526 Top N  $\rightarrow$  Rangliste Transaktion SE16 250 transparente Tabelle 243 Transport *InfoSet Connectivity* 244 *Open SQL Connectivity* 244 *SAP Crystal Reports* 51 Treemap-Diagramm 391 Trendlinie 156, 399 Trennlinie 320 Trichterdiagramm 162, 390 Twip-Einheit 355

#### **U**

Uhrzeitparameter 418 Universe Design Tool 285 Universen-Ersteller 481 Universen-Verbindung 660 Universum 285, 329, 715 *Abfrage* 499 *Bestandteil* 478 *Definition* 478 *Element auswählen* 285

Universum (Forts.) *erstellen* 483 *Multisource* 479 *SAP Crystal Reports for Enterprise* 499 *SAP-ERP-Datengrundlage* 498 *UNV* 47, 285, 444, 477 *UNX* 41, 48, 49, 285, 444, 448, 477 *Verbindung mit SAP ERP* 496 *Veröffentlichung* 488 *Veröffentlichung auf BI-Server* 489 *Vorraussetzungen* 483 *Vorteil* 448 Unterbericht 61, 428, 530, 581, 592, 602, 605, 716 *ändern* 436 *Änderung* 605 *Anwendungszweck* 204 *auf Abruf* 434, 557 *aus vorhandenem Bericht* 428 *Daten weitergeben* 600 *Datenbankfeld* 208 *Datenquelle* 205 *einbinden* 204, 595, 597 *erstellen* 204, 429, 593 *exportieren* 436, 605 *Feldtyp* 597 *formatieren* 436, 598 *Hauptberichtsdatenquelle* 430 *Hierarchie* 204 *importieren* 605 *neu importieren* 435 *neue Datenquelle* 430 *nicht verknüpft* 428 *platzieren* 207 *Positionierung* 207 *Rahmen* 599 *Registerkarte* 598 *Tabelle* 206 *Typ* 204 *verknüpfen* 208, 431, 595 *Verknüpfungsart* 597 *verwalten* 435 *Vorteil* 600 Unterberichtsfilter 431 Unterberichtstyp 430 Unterberichtsverknüpfung 433 Unterdrücken (kein Drilldown) 185 Untergruppe 314 UNV-Universum 47, 285, 444, 477

UNX-Universum 41, 48, 49, 285, 444, 448, 477 Upgrade Management Tool 657 URL 30 URL-Anforderungen 617 Ursprungsdatenquelle 504 User Defined Function (UDF) 570, 715

#### **V**

Variable 457, 528, 716 *Deklaration* 529 *Gültigkeitsbereich* 530 variable Größe 572 Variablen-Editor 462 Variablenfunktion 464 Variablenmanager 457, 475 Variablentyp 462, 525 Variablenverarbeitungsart 463 Variablen-Werteliste 465 Variablenwert-Repräsentation 462 Varianz 341 Verbindungsfehler 328 Verbindungsinformation 72 Verbindungsparameter 690 Verbindungsverknüpfung 479 Vergrößerungsfaktor 59 Verkettungsoperator 89 Verknüpfungsfeld 597 Verknüpfungsoption 96, 567 veröffentlichter Bericht, bearbeiten 506 Veröffentlichung 488, 677, 716 *Empfängerkreis* 679 *erstellen* 678 *personalisieren* 679 *Profil* 679 *speichern* 680 verschlüsselte Verbindung 327 Versionierung 639 View 243, 263, 267, 716 Viewer-Bereich 191 Viewing SDK 44 Views 639 Vollkreis 161 vordefiniertes Objekt 313 vorherige Verbindung 321 Vorlage 287, 300, 303

Vorlagen-Assistent 301, 303 Vorschauansicht 76 *Grenzen* 77 *Vorteil* 76 Vorschlagswert 450 Vorzeichenumkehr 363

#### **W**

Wahr/Falsch-Eigenschaft 372 Währungsergebnisobjekt 363 Währungsfeld 123 Währungsparameter 418 Währungssymbol 126, 364 Währungsumrechnung 459 Warnmeldung 210, 437, 705, 716 *anlegen* 437 *Daten filtern* 439 *dynamisch* 438 Wasserzeichen 380 *anpassen* 381 *einfügen* 380 Was-wäre-wenn-Analysen 35, 177 Web Intelligence Rich Client 34 Web Viewer 655 Webadresse 359 Webserver-Portnummer 327 Wert, diskreter 424 Wertearray 548 Wertebereich *berechnen* 584 *hervorheben* 152 Werteliste 188, 200, 334, 417, 465, 479, 482, 716 *aus Textdatei* 419 *aus Universum* 418 *begrenzen* 466, 589 *Begrenzung aufheben* 255 *Beschreibung* 189 *dynamisch* 189, 193, 418, 420

*löschen* 189 *statisch* 188, 417, 419 Werteoptionen 189 Where-Bedingung 564, 565 WhilePrintingRecords 556 WhileReadingRecords 555 While-Schleife 540 Wi-Fi 684 Workarea 495 Workbench 633, 716 www.hichert.com 152, 615

## **X**

Xcelsius - SAP BusinessObjects Dashboards xtreme-Datenbank 71, 72, 224, 258, 483, 524

#### **Z**

zählen 341 Zahlenfeld 114 Zahlenformat 123 Zahlenparameter 418 Zeichenfolgen-Parameter 418 Zeilenabstand 120, 365 Zeilenwert 166 zeitgesteuerte Verarbeitung 293 zellbezogene Rasterfunktion 576 Zelleditor 460 Zieldatenquelle 504, 505, 511 Zielobjekt 512 Zielsystem 659 Zugriffsberechtigung 509 Zugriffsrecht, mobiles 685 Zusammenfassung 84 Zusatzinformation 164 Zuweisung und Vergleich 529